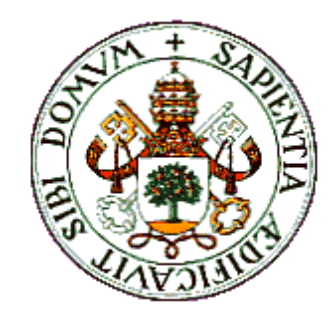

# Proyecto final de carrera

#### **Desarrollo de un módulo de aprendizaje para programación en paralelo**

Autor: José María Cámara NebredaTutor: Jesús Manuel Hernández Mangas

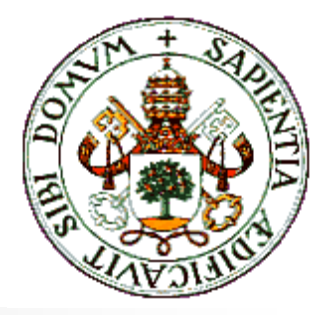

# Antecedentes

- Problemática de la docencia en Arquitectura de Computadores
- ! Contenidos:
	- !**Teóricos: arquitecturas avanzadas**
	- !Prácticos: programación
- *DESCRIPTION AND PROPERTY ARRANGEMENT* **EXCONDUCTION CONDUCTED** Condicionamientos presupuestarios

# Objetivos

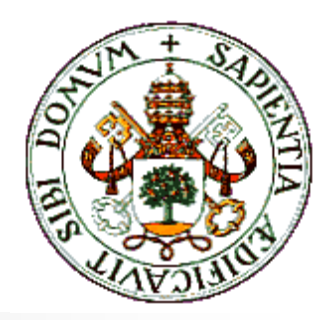

- !**Estudiar las posibles soluciones existentes**
- !**Decidir cuál es la más apropiada para** cumplir:
	- **.** Objetivos docentes
	- **Restricciones presupuestarias**
- !■ Implantar la solución adoptada
- !**Desarrollar un manual de prácticas para** facilitar su docencia

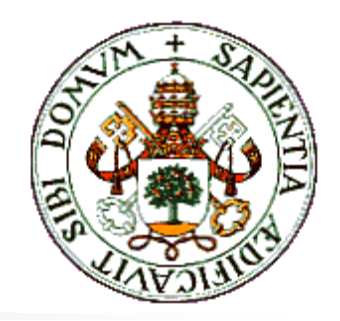

# Desarrollo del proyecto

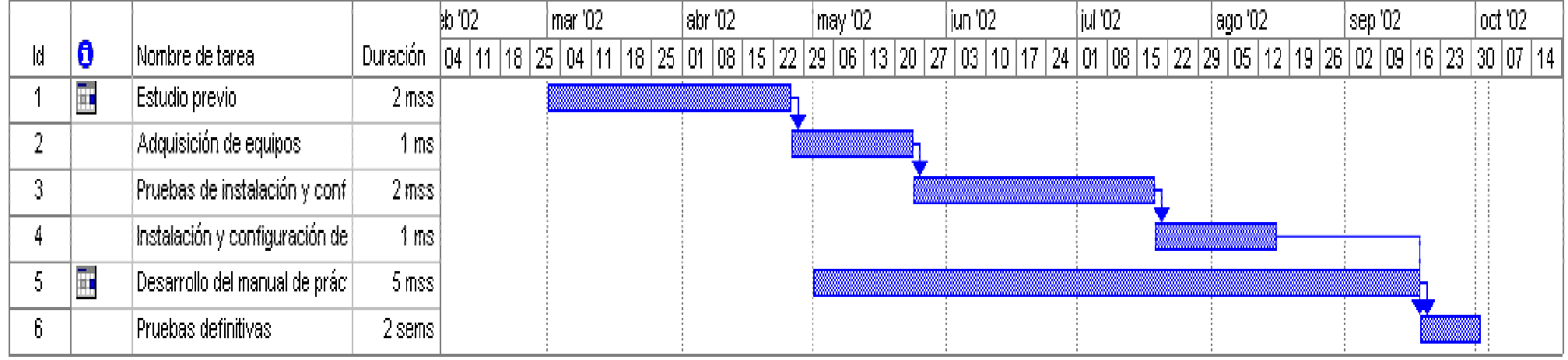

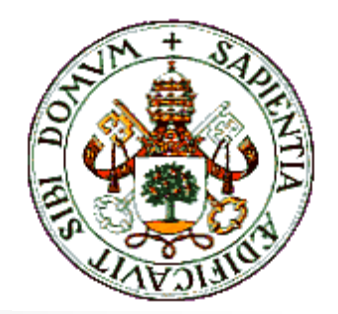

# Estudio previo

- **E Programación de sistemas paralelos:** 
	- !Paralelismo implícito
	- **-** Paralelismo explícito
- ! Alternativas en paralelismo explícito:
	- **-** Lenguajes específicos: Occam, Linda
	- !Lenguajes extendidos: Fortran 90, HPF
	- ! Extensiones: librerías de paso de mensajes
- **Librerías de paso de mensajes** 
	- $\blacksquare$  PVM

! MPI

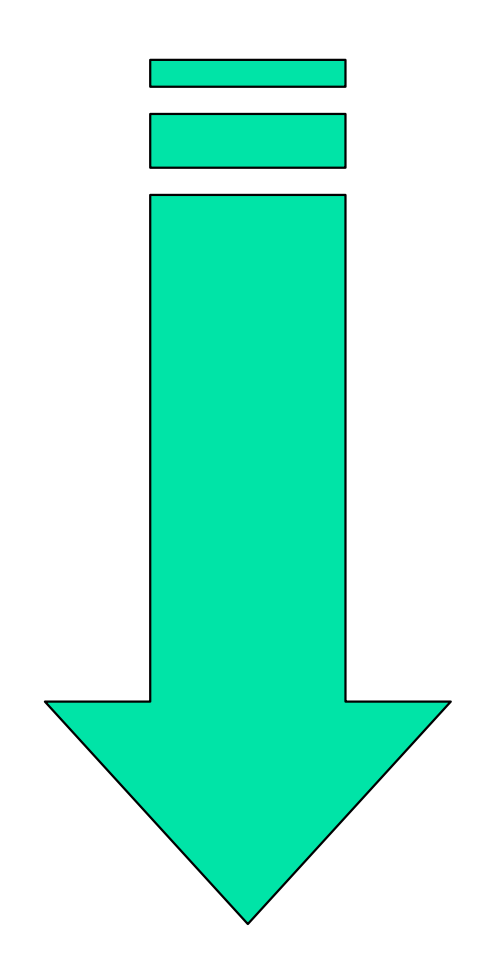

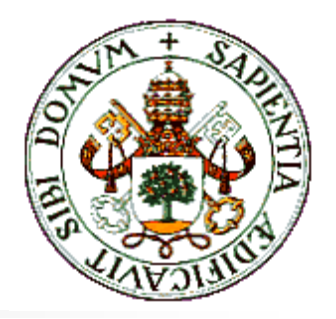

# MPI vs PVM

#### !MPI

- !Mayor librería de funciones
- **1990** Más dinámico
- ! Más extendido en grandes equipos
- !Entrada-salida paralela
- !Tipos de datos derivados
- !Topologías virtuales
- !Operaciones no bloqueantes
- !Implementación para Windows

#### !PVM

- ! No dependiente de implementaciones
- Tolerante a fallos
- Gestión dinámica de procesos

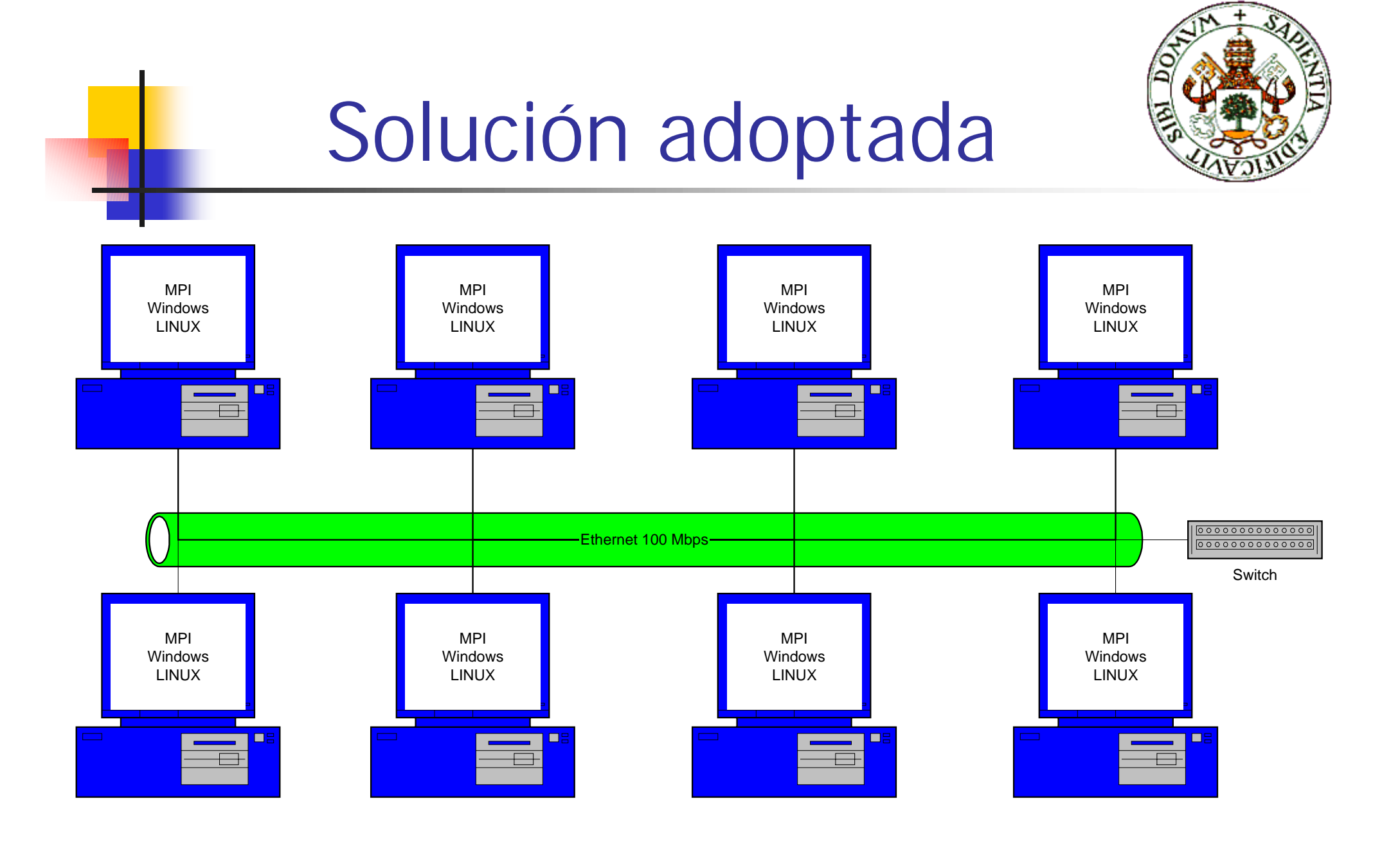

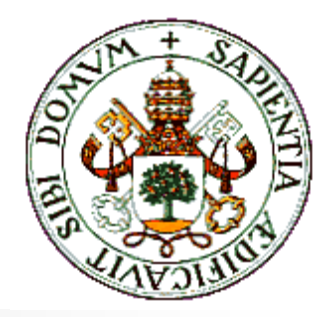

# Manual de prácticas

- !**Práctica 0: Ejemplo básico**
- !**Práctica 1: Comunicaciones punto a punto**
- !**Práctica 2: Comunicaciones colectivas**
- !**Práctica 3: Funciones de reparto y reducción**
- !**Práctica 4: Topologías virtuales**
- !**Práctica 5: Procesos de entrada/salida**
- !**Práctica 6: Nuevos modos de envío**
- !**Práctica 7: Tipos de datos derivados**
- !**Práctica 8: Gestión dinámica de procesos**
- !**Práctica 9: Ejemplo de aplicación práctica**
- !**Práctica 10: Medida del rendimiento**

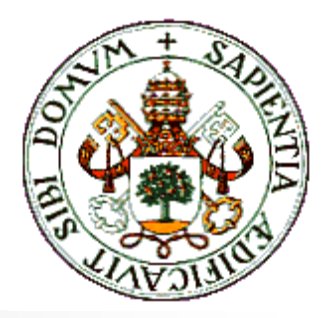

## Práctica 0: Ejemplo básico

### ! **Objetivos:**

- **. Conocer la estructura de un programa paralelo**
- **E** Aprender los conceptos básicos que se manejan en MPI
- **-** Realizar una primera prueba de programación y ejecución

- Estructura de un programa MPI
- **E** Comunicadores
- !**Realización práctica:** Hola Mundo

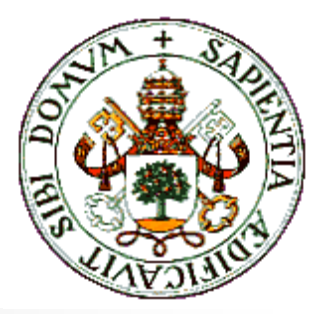

### Estructura de un programa MPI

- !#include <stdio.h>
- #include <mpi.h>
- !
- !int main (int argc,char \*argv[])
- !

{

- int mirango,tamano;
- !
- !**MPI\_Init (& MPI\_Init (&argc,&argv);**
- !MPI\_Comm\_rank (MPI\_COMM\_WORLD,&mirango);
- !MPI\_Comm\_size (MPI\_COMM\_WORLD,&tamano);
- 
- !printf ("Proceso %d de %d: Hola Mundo\n",mirango,tamano);
- !
- !**MPI\_Finalize(); MPI\_Finalize();**
- !return 0;
- }

# Práctica 1: Comunicacionespunto a punto

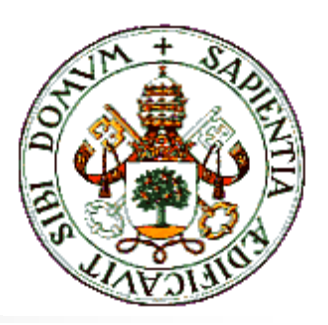

#### ! **Objetivos:**

- **Estudiar modos de comunicación**
- **.** Estudiar la estructura de los mensajes
- **.** Conocer las funciones de paso de mensajes básicas
- **.** Programar una primera aplicación de reparto de carga

- **.** Comunicación entre procesos
- **•** Mensajes
- Funciones de envío y recepción
- **Realización práctica:** envío de datos entre procesos

Modos de comunicación y mensajes

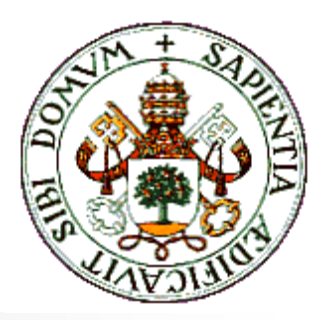

- Envíos Asíncronos
- **E** Comunicaciones bloqueantes
- **Envíos Síncronos**
- **E** Comunicaciones no bloqueantes
- !**Estructura de los mensajes:** 
	- **E** Envoltura: fuente, destino, comunicador y etiqueta
	- **.** Cuerpo: buffer, tipo de datos, cuenta

## Práctica 2: Comunicacionescolectivas

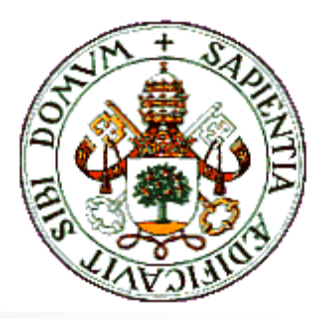

#### **1990 Objetivos:**

- **Extender las posibilidades de comunicación a las** comunicaciones colectivas como método de simplificación de la comunicación
- **E** Estudiar posibles aplicaciones de las comunicaciones colectivas

- **E** Comunicaciones colectivas
- **.** Implementación en MPI
- ! **Realización práctica:** suma de matrices por columnas

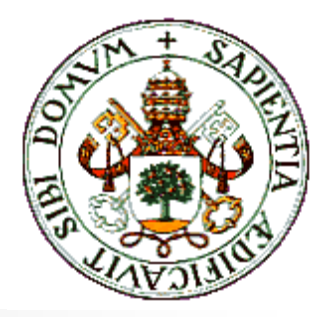

### Comunicaciones colectivas

**Broadcast (difusión):** envío de uno a muchos:

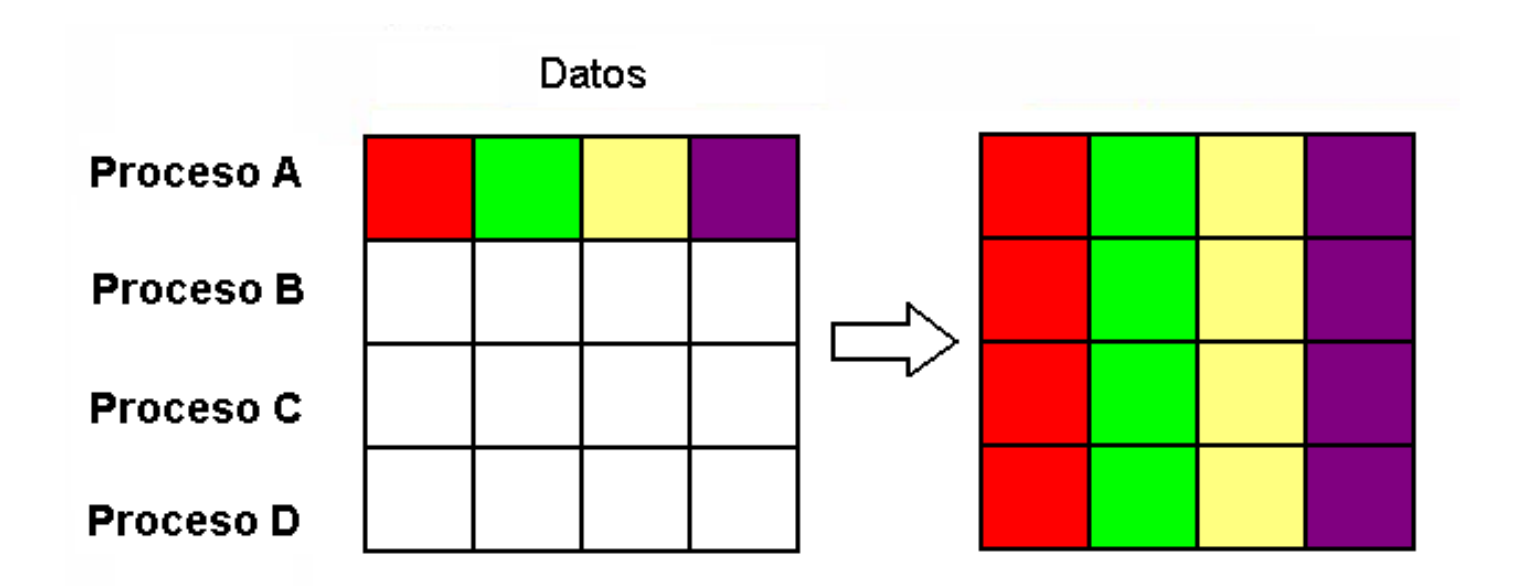

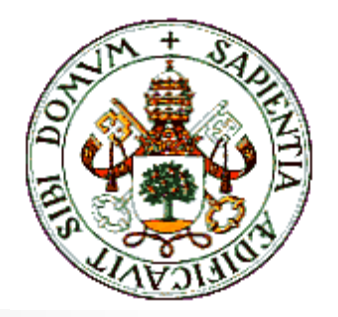

### Comunicaciones colectivas

**Gather (recopilación):** envío de muchos a uno:

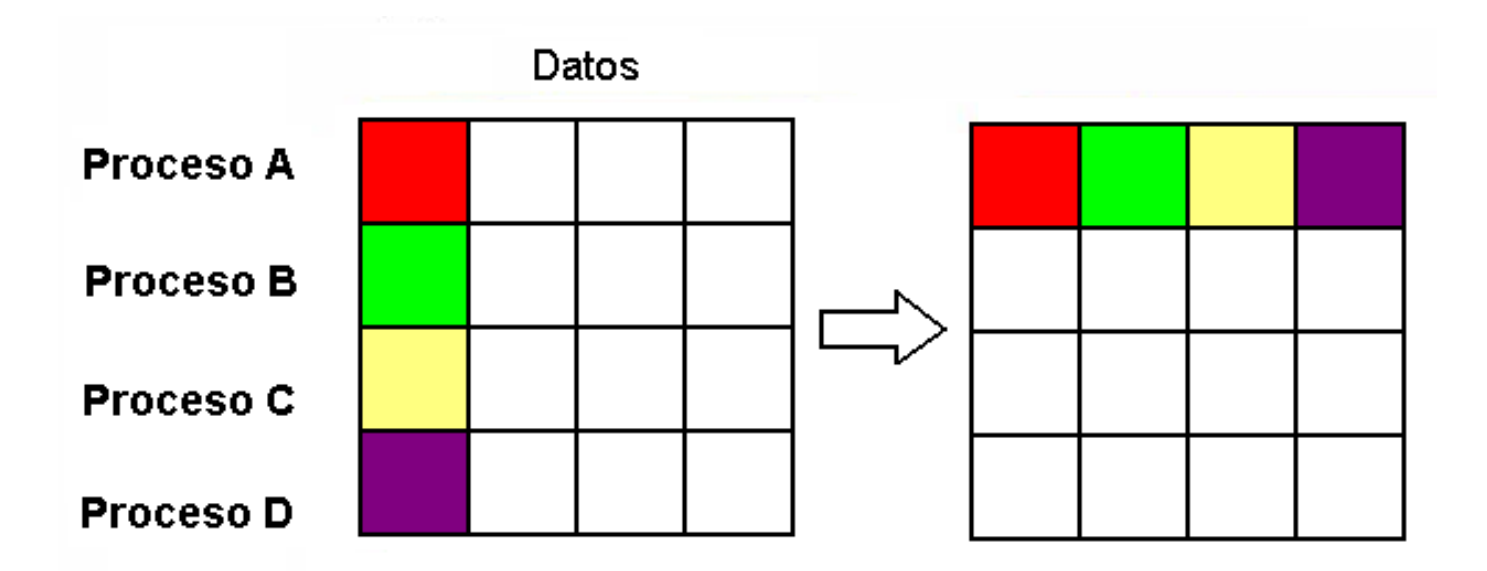

# Práctica 3: Funciones de reparto y reducción

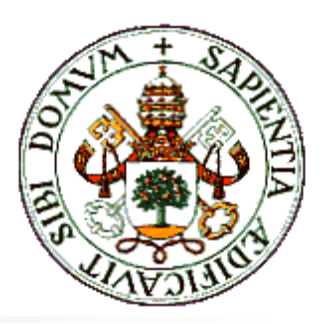

#### **1990 Objetivo:**

**E**studiar opciones más potentes dentro de las comunicaciones colectivas

### $\blacksquare$  Contenidos teóricos:

- **.** Operaciones de reparto y reducción
- **.** Implementación en MPI
- !**Realización práctica:** desarrollo en serie de  $e^x$

## Operaciones de reparto y reducción

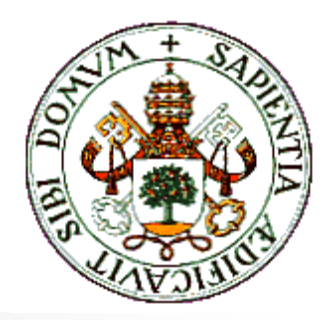

! **Reparto:** distribuir subconjuntos de datos a distintos procesos dentro de un conjunto común

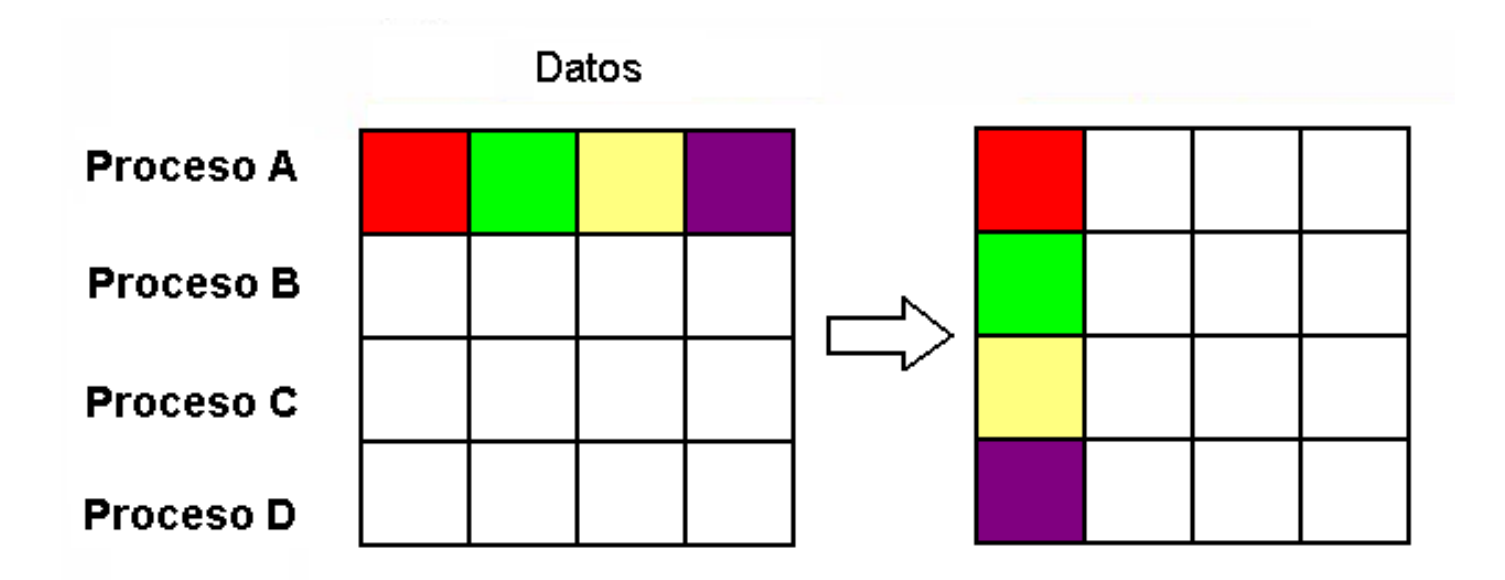

## Operaciones de reparto y reducción

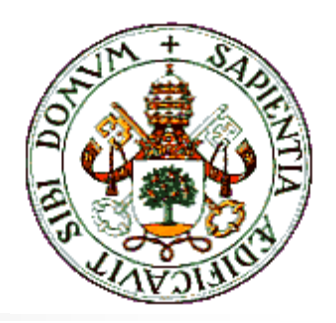

*Property*  **Reducción:** agrupar subconjuntos de datos procedentes de diferentes procesos a través de una función matemática

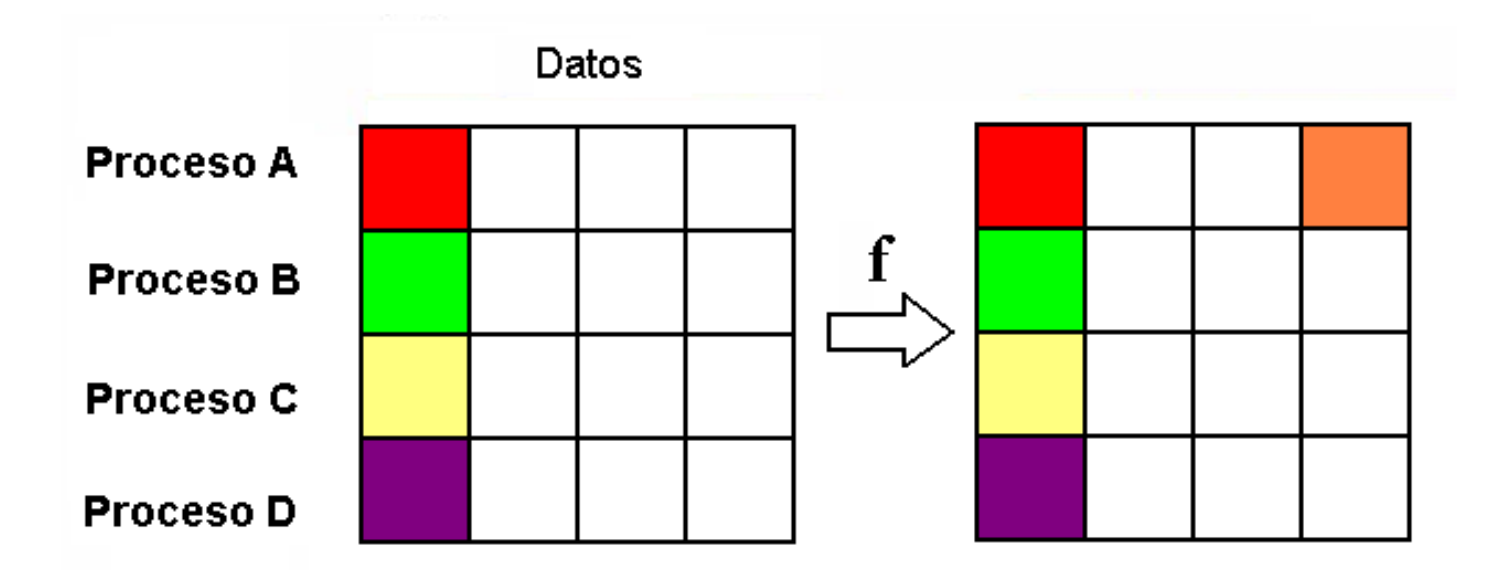

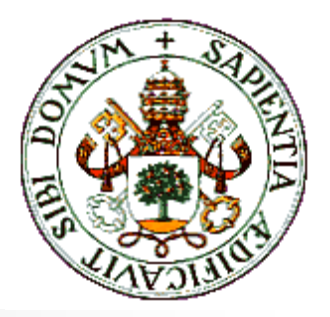

## Práctica 4: Topologías virtuales

#### !**Objetivo:**

**E** Acercamiento a las topologías virtuales como herramienta para potenciar la resolución de determinados problemas

- ! Topología cartesiana en MPI
- **1999 Realización práctica:** suma de matrices por elementos

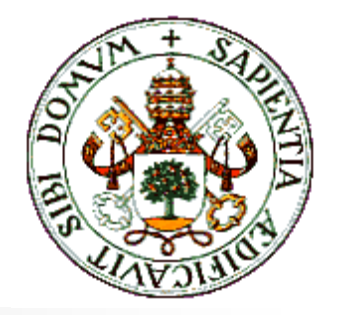

Topología cartesiana

! **Permite convertir el rango lineal de los procesos a coordenadas cartesianas**

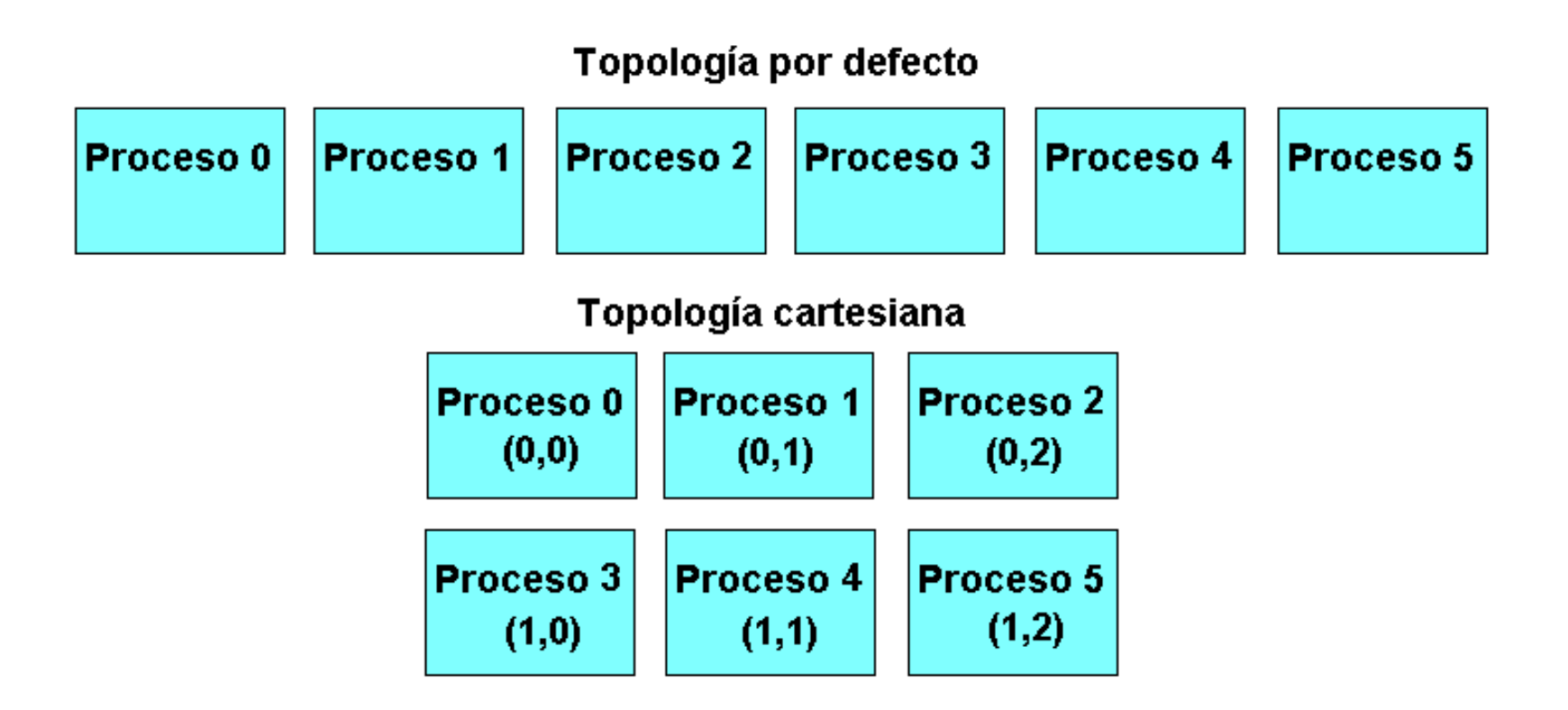

Práctica 5: Procesos de entrada/salida

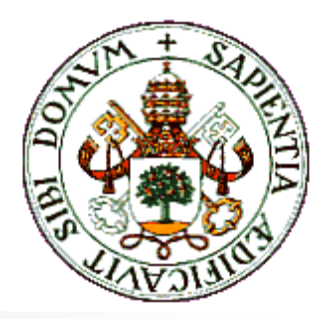

#### **1999 Objetivo:**

**.**  Introducción a las técnicas de entrada/salida en paralelo

- Entrada/salida serie
- **Entrada/salida en paralelo**
- **Entrada/salida en paralelo en MPI**
- ! **Realización práctica:** escritura y lectura en fichero compartido

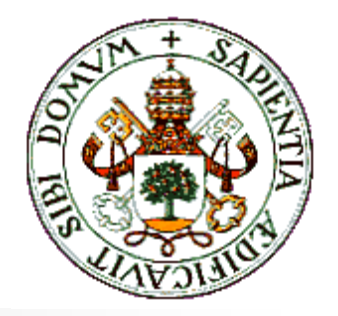

### Entrada/salida en paralelo

! **Permite que varios procesos compartan un mismo fichero**

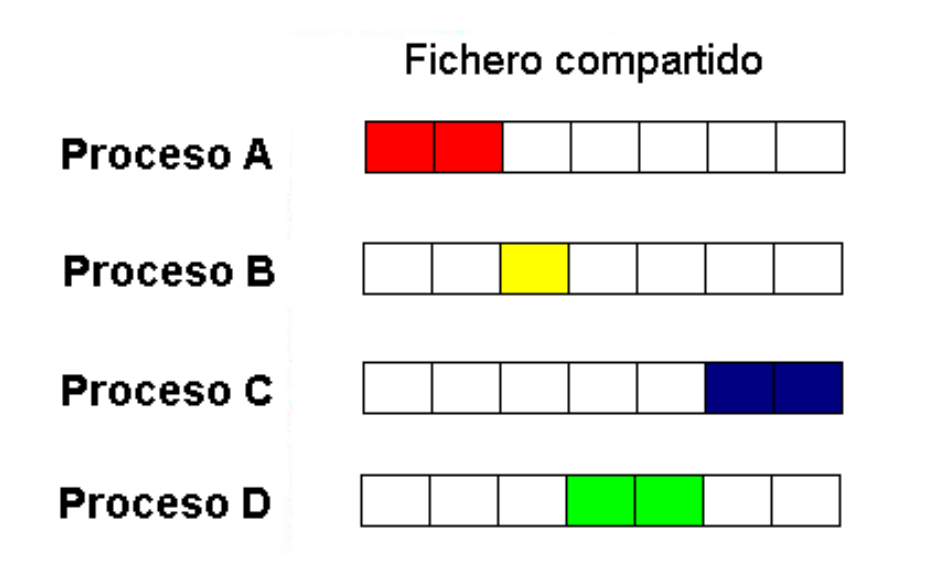

## Práctica 6: Nuevos modos de envío

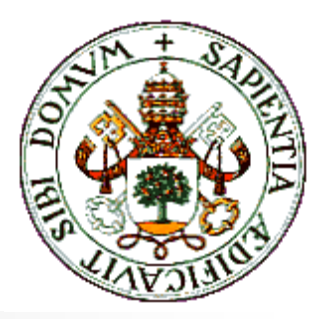

#### **11 Objetivo:**

**.** Ampliar el conocimiento de los modos de envío disponibles en MPI

- Otros modos de envío
- ! **Realización práctica:** envío de datos en modo no bloqueante

## Práctica 7: Tipos de datos derivados

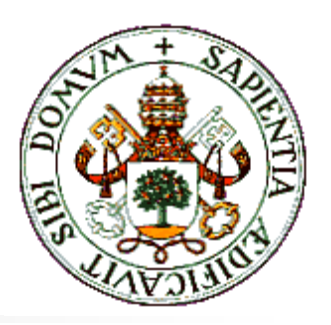

#### ! **Objetivo:**

**.**  Mejorar la capacidad de intercambio de datos con el empleo de tipos de datos derivados

- **-** Tipos de datos derivados en MPI
- **1999 Realización práctica:** suma de matrices por submatrices

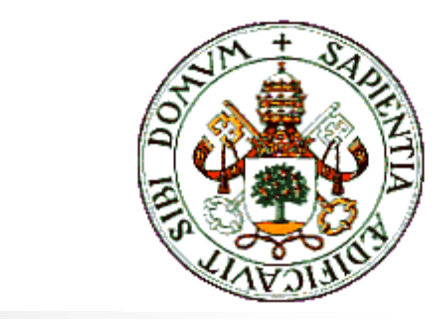

## Tipos de datos derivados

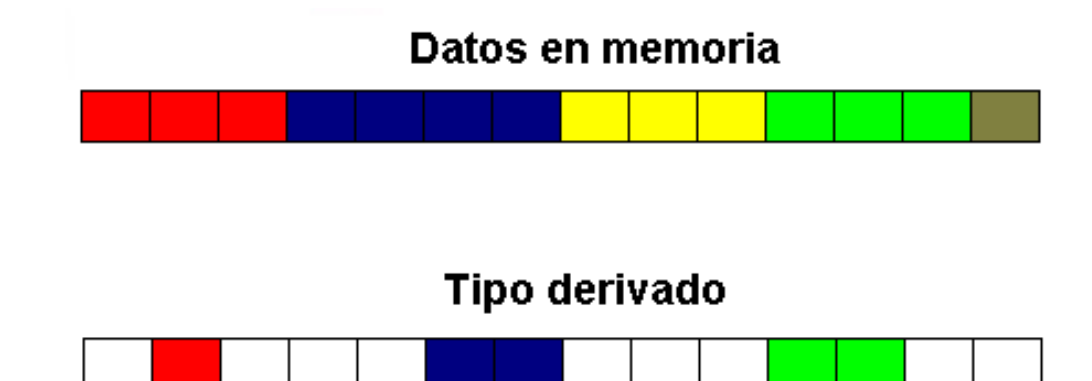

# Práctica 8: Gestión dinámica de procesos

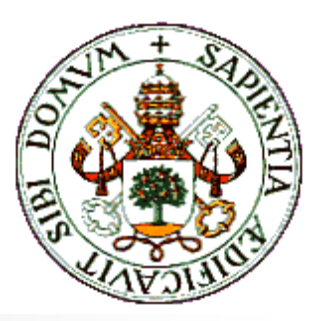

#### ! **Objetivo:**

- **Ensayar las técnicas de configuración dinámica del** cluster como aproximación al concepto de máquina virtual
- ! **Contenidos teóricos:**
	- ! Gestión dinámica del cluster
	- ! Funciones de gestión de procesos en MPI-2
- ! **Realización práctica:** reparto de mensajes de saludo entre procesos padre e hijos

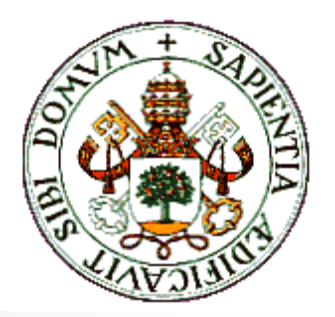

### Gestión dinámica de procesos

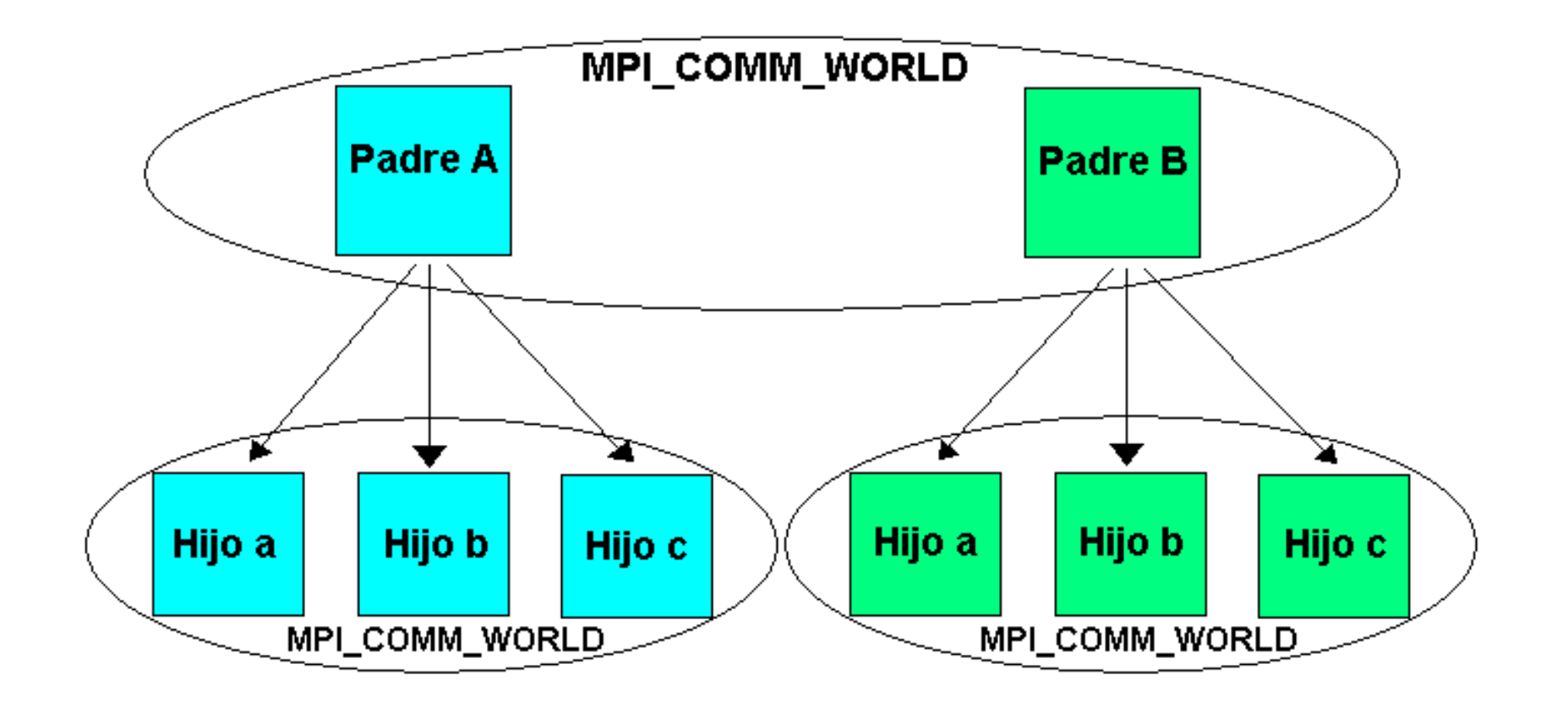

Práctica 9: Ejemplo de aplicación práctica

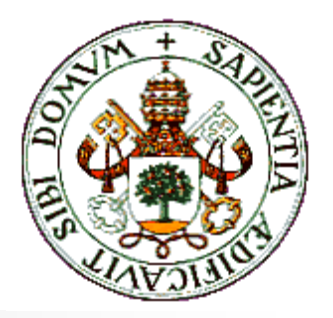

#### ! **Objetivo:**

**.** Demostrar los conocimientos adquiridos desarrollando una aplicación más compleja para posteriormente evaluar el rendimiento del sistema

- **Sin nuevos conceptos**
- ! **Realización práctica:** multiplicación de matrices

## Práctica 10: Medida del rendimiento

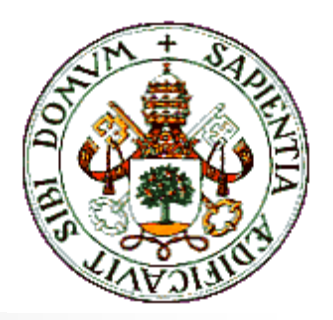

#### !**Objetivos:**

- ! Evaluar el rendimiento del sistema en diferentes situaciones
- ! Adquirir la capacidad de prever y extraer la potencia del sistema

- **.** Grado de paralelismo
- !Trabajo total realizado
- !Paralelismo disponible
- !Incremento de rendimiento alcanzable
- **.** Eficiencia
- !Redundancia
- !Utilización
- Calidad

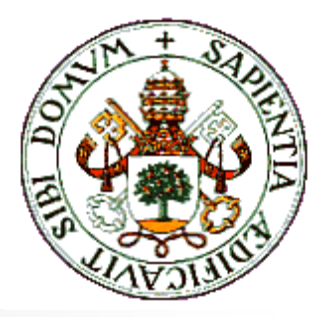

# Pruebas de rendimiento

! **Programa de prueba:** multiplicación de matrices

#### ! **Características principales:**

- **.** Multiplica matrices NxN
- **.** El tamaño se pasa como parámetro
- !Matrices de datos aleatorios de tipo "float"
- **.**  El proceso 0 genera las matrices y envía los datos al resto; recopila los resultados
- ! **Pruebas realizadas:**
	- ! 1000x1000, 2000x2000, 3000x3000, 4000x4000

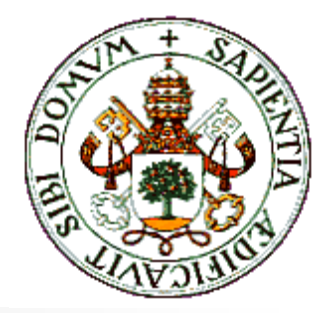

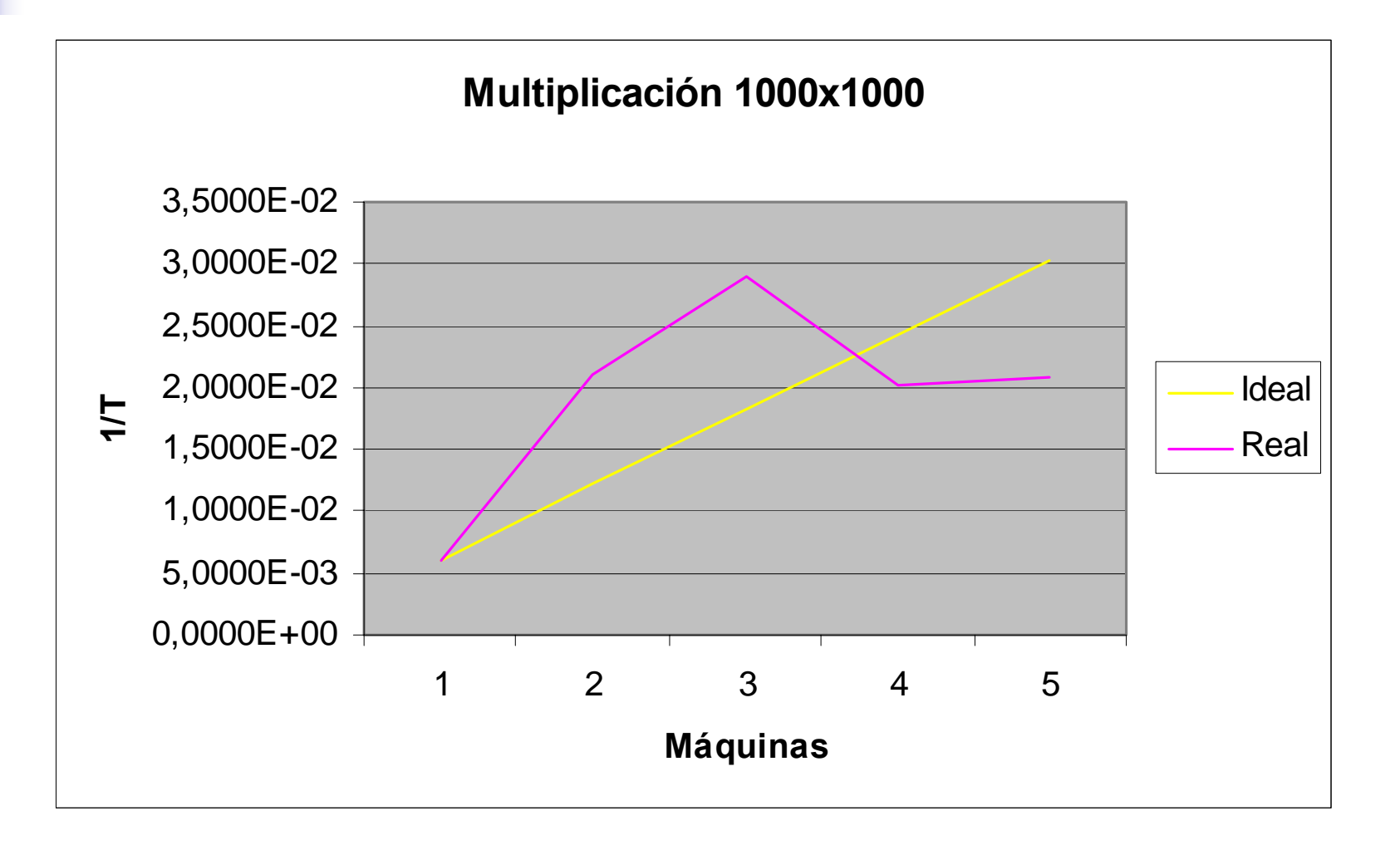

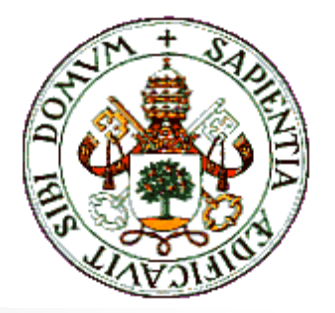

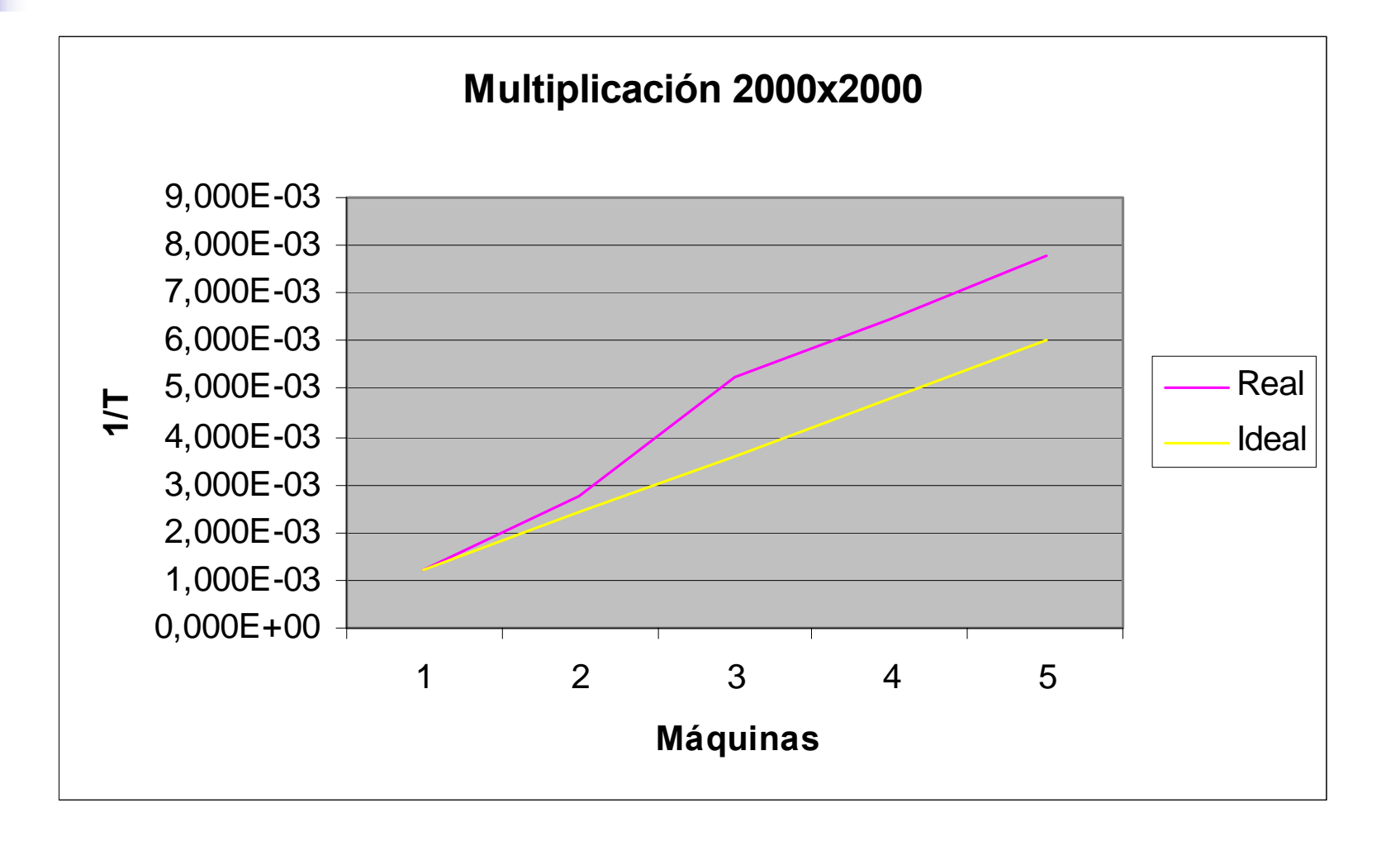

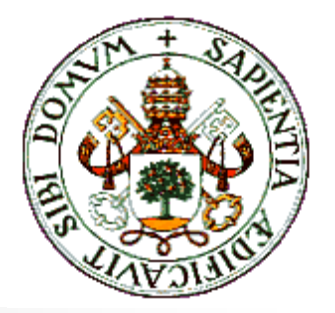

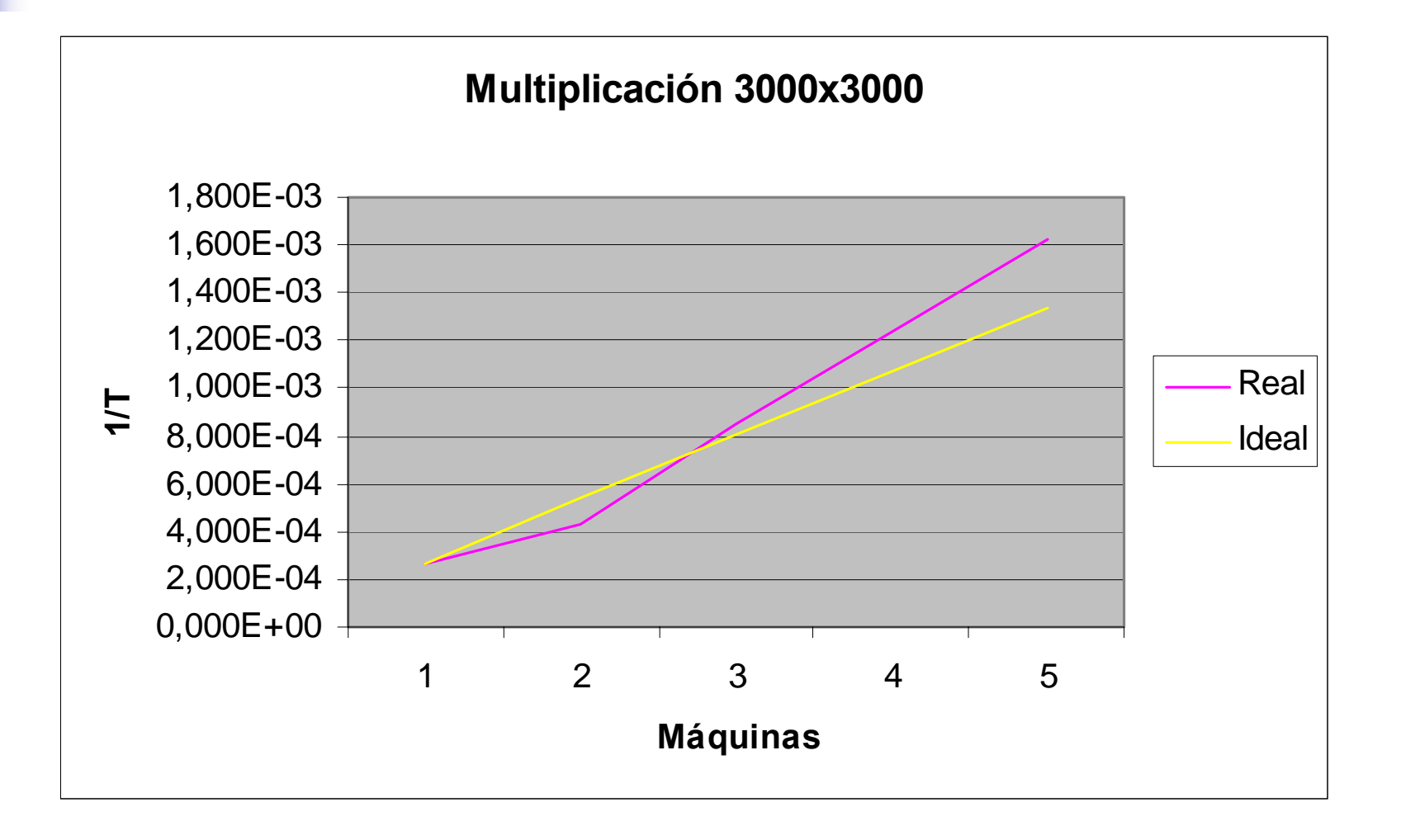

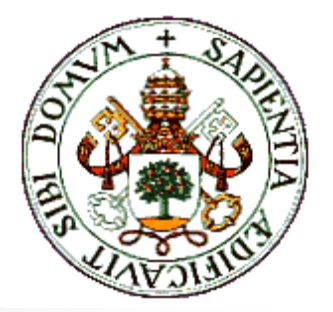

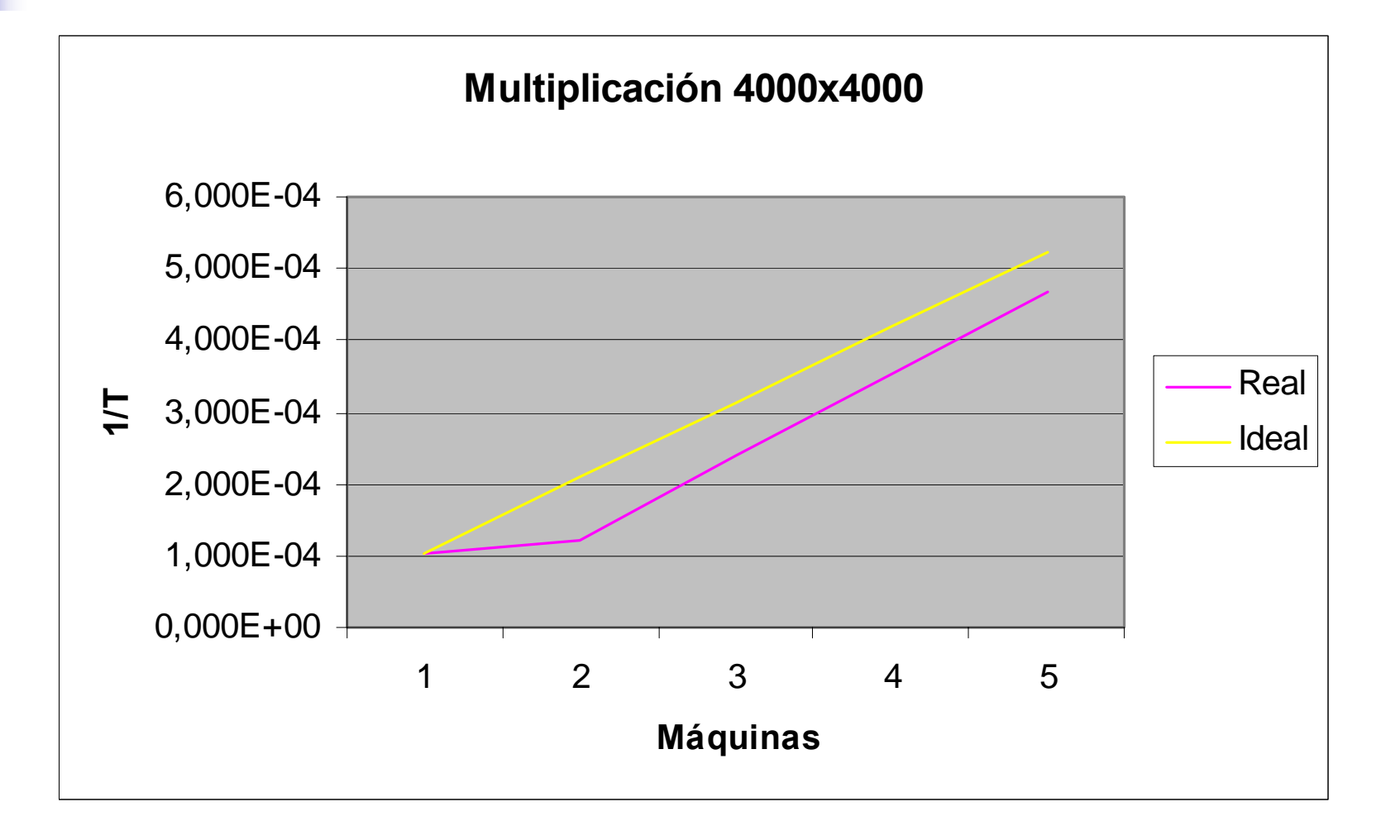

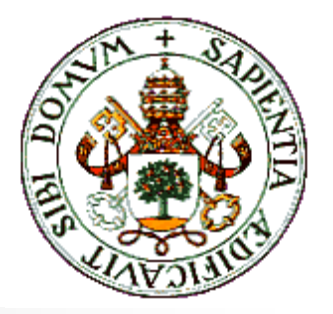

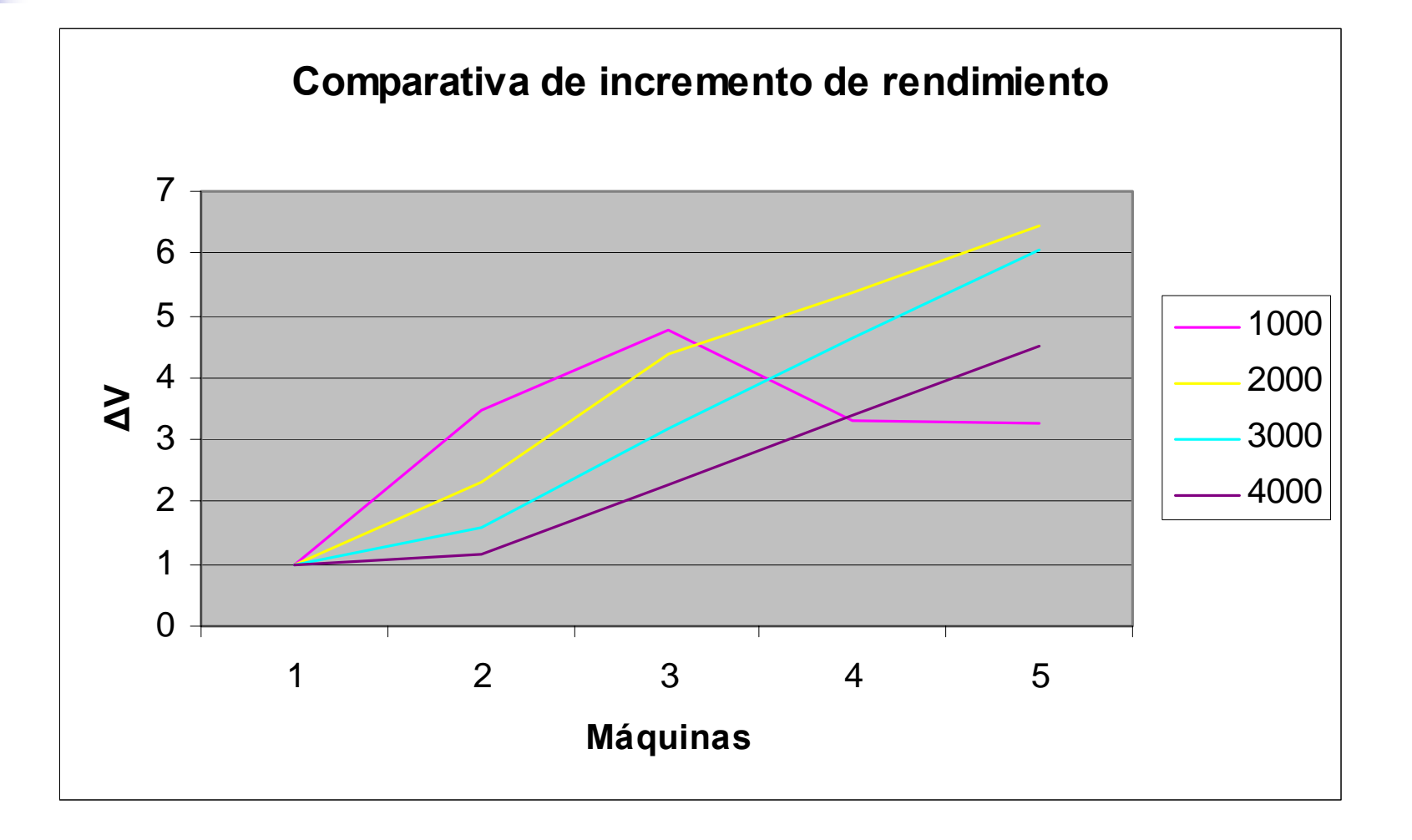

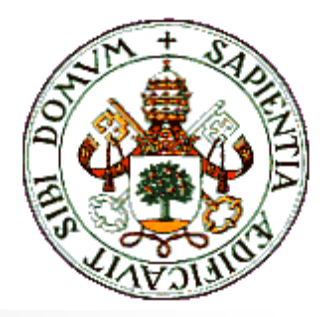

# Estudio económico

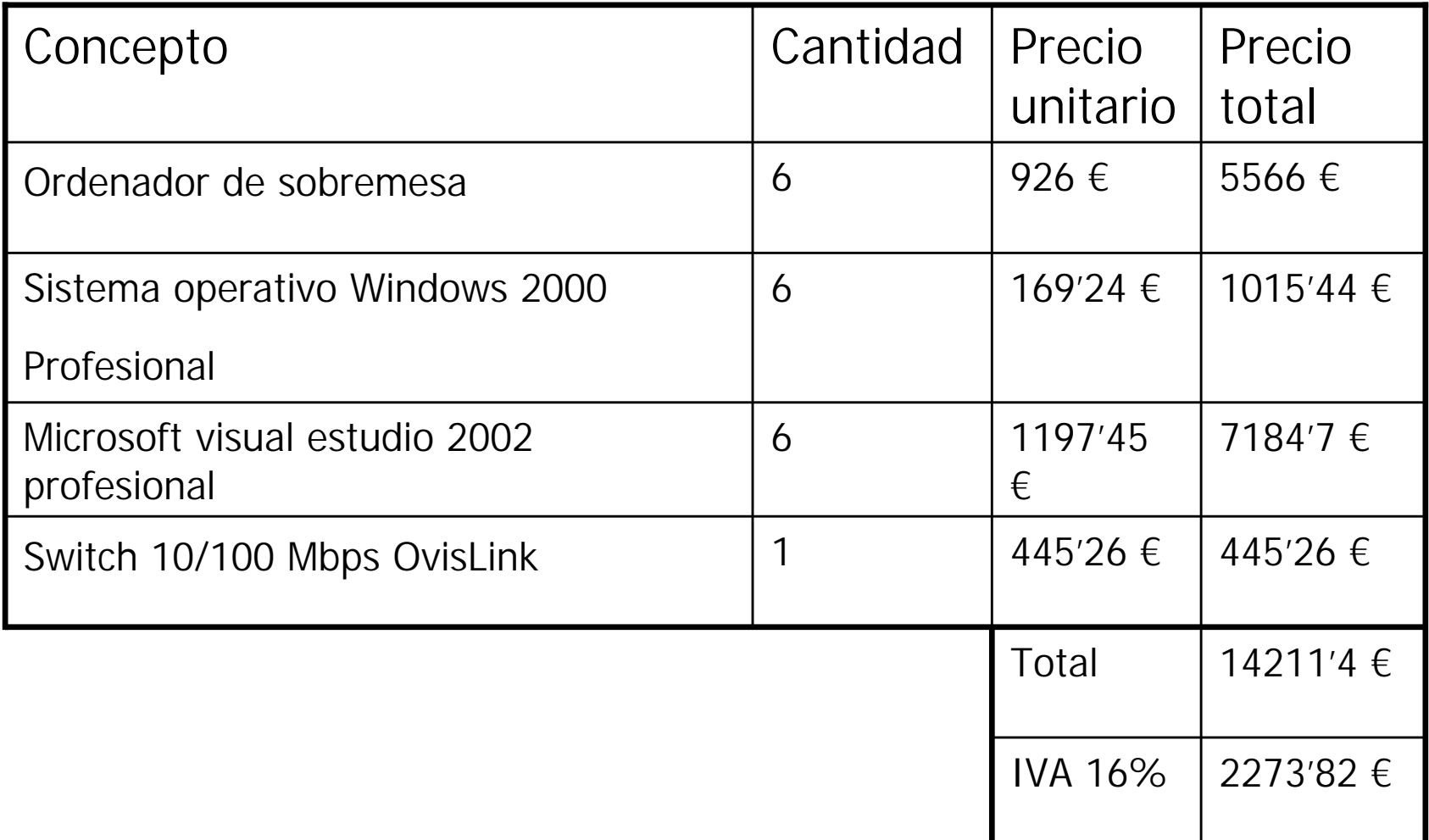

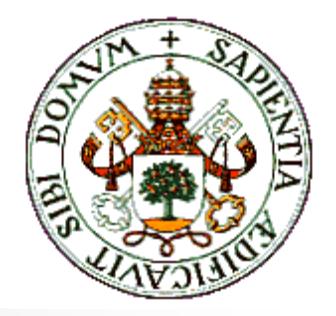

# Conclusiones

- **.** Objetivos cumplidos
- !La solución adoptada es buena pero no única
- ! La solución es "sostenible"
- ! El rendimiento de los clusters basados en librerías de paso de mensajes es evidente
- ! La fiabilidad es media-alta
- ! Es posible la aplicación a proyectos de investigación incluso en entorno Windows
- ! Exige una continua "puesta al día"

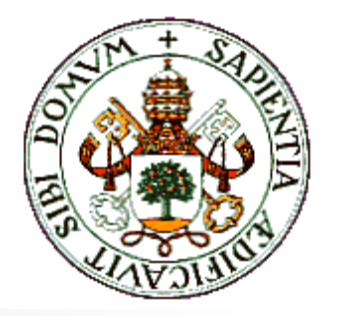

# Líneas de trabajo futuras

- **EXACTUALIZACIÓN CONSTANTE SOBre implementaciones y** herramientas
- **.** Desarrollo y prueba de aplicaciones más complejas
- ! Aplicación a otros lenguajes de programación: Fortran, C++, Java...
- ! Configuración de clusters heterogéneos y distribuidos
- ! Ampliación del estudio de las técnicas de programación paralela
- ! Compatibilidad con sistemas de reparto dinámico de carga
- **.** Portabilidad a máquinas grandes

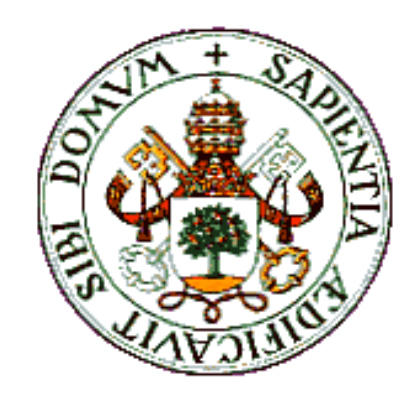

# Aclaraciones

## Diapositiva complementaria Comparativa de sistemas

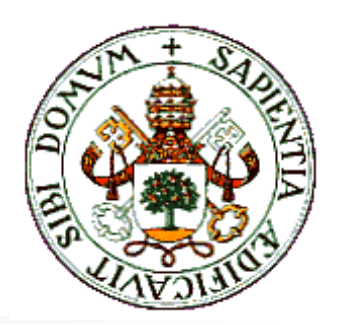

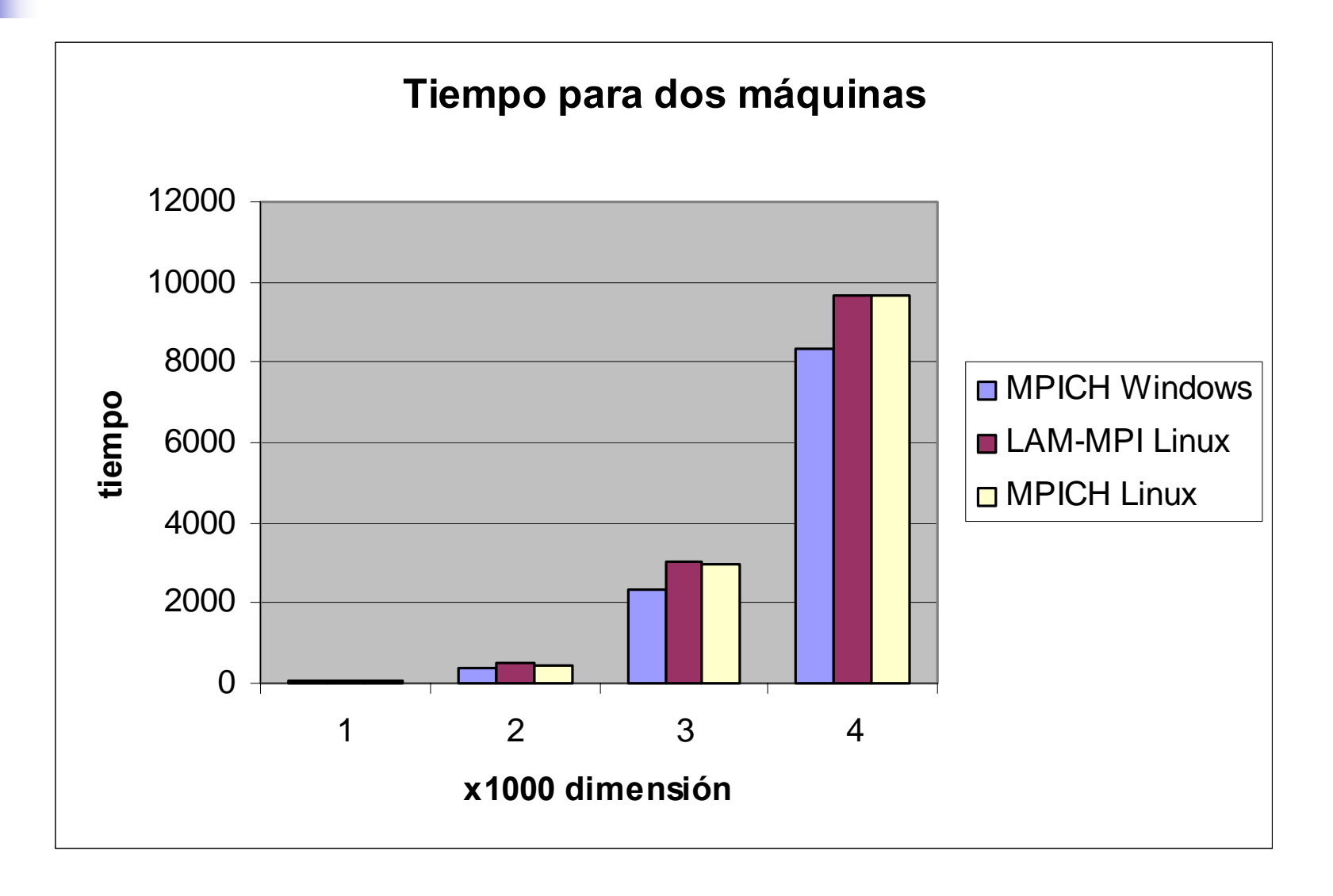